## **Программа вашего обучения**

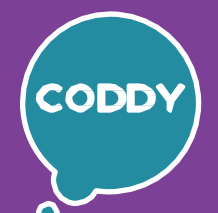

f

Школа программирования для детей CODDY

# **Разработчик видеоигр:**

### **создание 2D-игр разных жанров Преподаватель: Андрей Фурлетов**

**Задача курса** – обучить учеников разработке двухмерных игр на движке Construct 2 для Windows.

### **Первый месяц – игра Shooter Game**

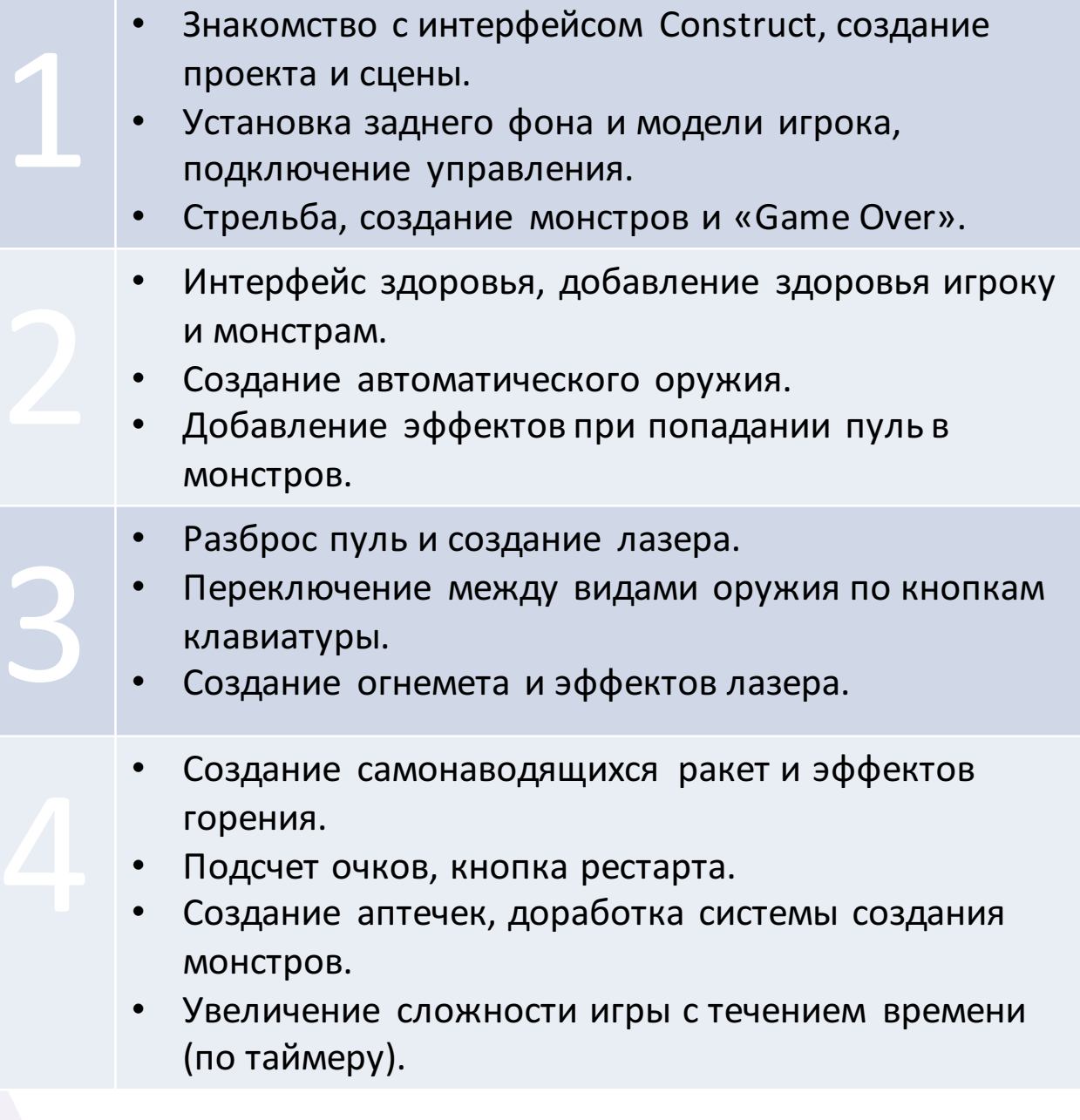

### **Программа вашего обучения**

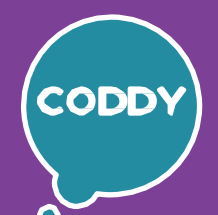

f

Школа программирования для детей CODDY

# **Разработчик видеоигр:**

### **создание 2D-игр разных жанров**

### **Преподаватель: Андрей Фурлетов**

**Задача курса** – обучить учеников разработке двухмерных игр на движке Construct 2 для Windows.

#### **Второй месяц – игра Space Rocks**

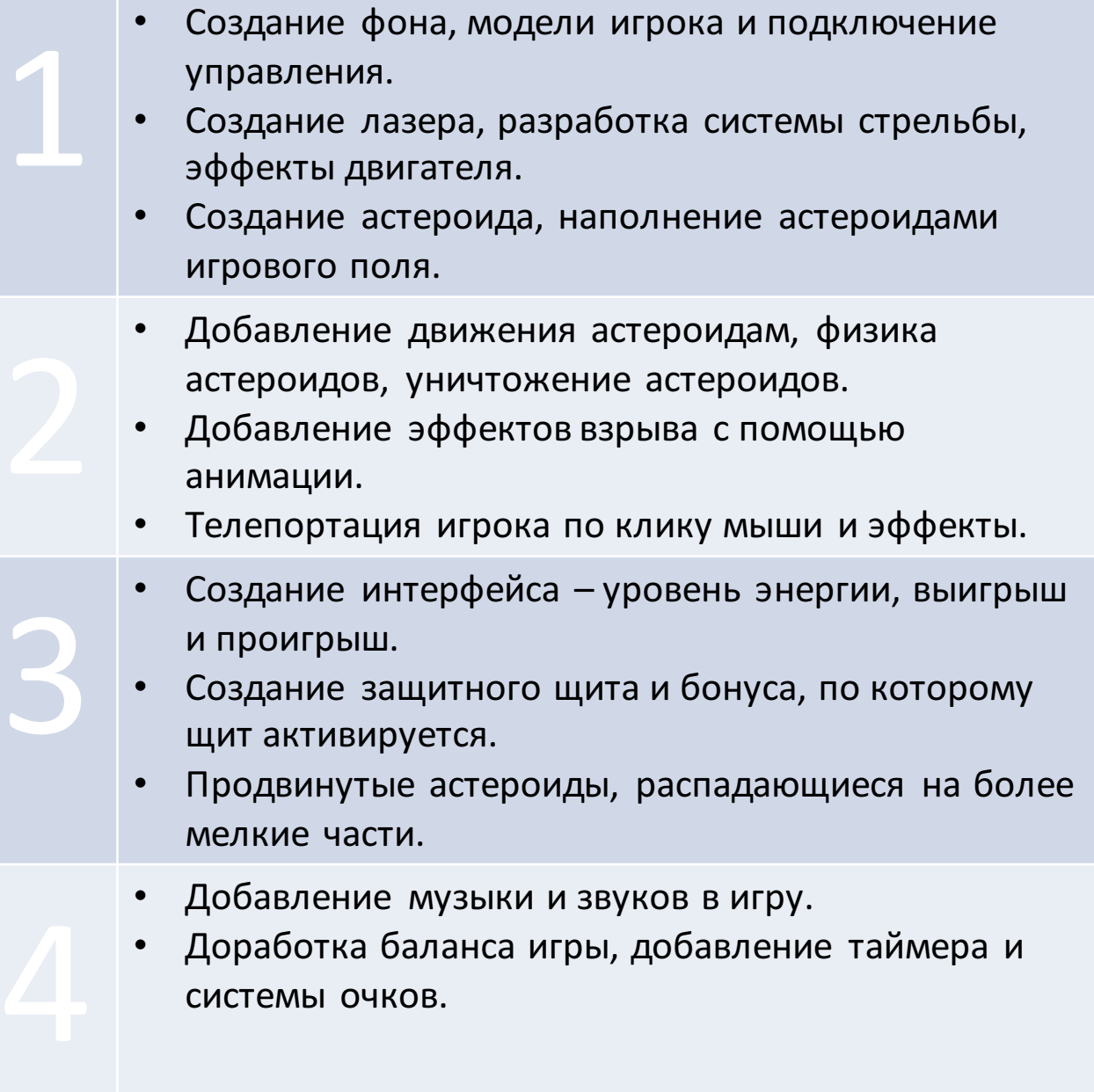

### **Программа вашего обучения**

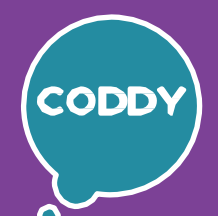

f.

Школа программирования для детей CODDY

# **Разработчик видеоигр:**

### **создание 2D-игр разных жанров**

#### **Преподаватель: Андрей Фурлетов**

**Задача курса** – обучить учеников разработке двухмерных игр на движке Construct 2 для Windows.

#### **Третий месяц – игра Tower Defenders**

- 
- Создание заднего плана и панели интерфейса.<br>• Создание базового врага и системы его<br>передвижения.<br>• Создание турелей, стрельба турелей, здоровье Создание базового врага и системы его передвижения.
	- врагов.
	-
	- Создание системы покупок турелей.
- Доработка интерфейса и эффекты взрыва.<br>• Создание системы покупок турелей.<br>• Блокировка попыток установить турели на элементы интерфейса, дорогу и уже сущек • Блокировка попыток установить турели на элементы интерфейса, дорогу и уже существующие турели.
	-
- Создание новой турели и снарядов к ней.<br>• Добавление базы, очков и условия проиграния. • Добавление базы, очков и условия проигрыша.
	- Система управления временем нормальная скорость, двойная скорость и пауза.
	- Добавление танка.
	- Увеличение сложности игры, доработка движения врагов